## Annex 9: Depublication process for pdf files already published in Epsilon

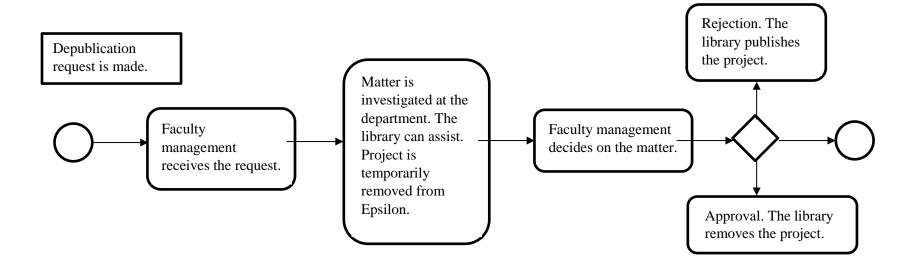